## МИНИСТЕРСТВО ОБРАЗОВАНИЯ И НАУКИ ЧЕЛЯБИНСКОЙ ОБЛАСТИ Государственное бюджетное учреждение «Региональный центр оценки качества и информатизации образования»

РАССМОТРЕНА на заседании Методического совета ГБУ РЦОКИО Протокол № 2 от 12 сентября 2014 г.

УТВЕРЖДАЮ Директор ГБУ РЦОКИО \_\_\_\_\_\_\_\_\_\_ /И.Р. Пономарева/ «12» сентября 2014 г.

## РАБОЧАЯ ПРОГРАММА ПОВЫШЕНИЯ КВАЛИФИКАЦИИ **«Информационно-коммуникационные технологии»**

**Авторы:** специалисты ГБУ РЦОКИО **Рецензенты:** Пономарева И. Р., директор ГБУ РЦОКИО, к.п.н.

> Челябинск 2014

# **Содержание**

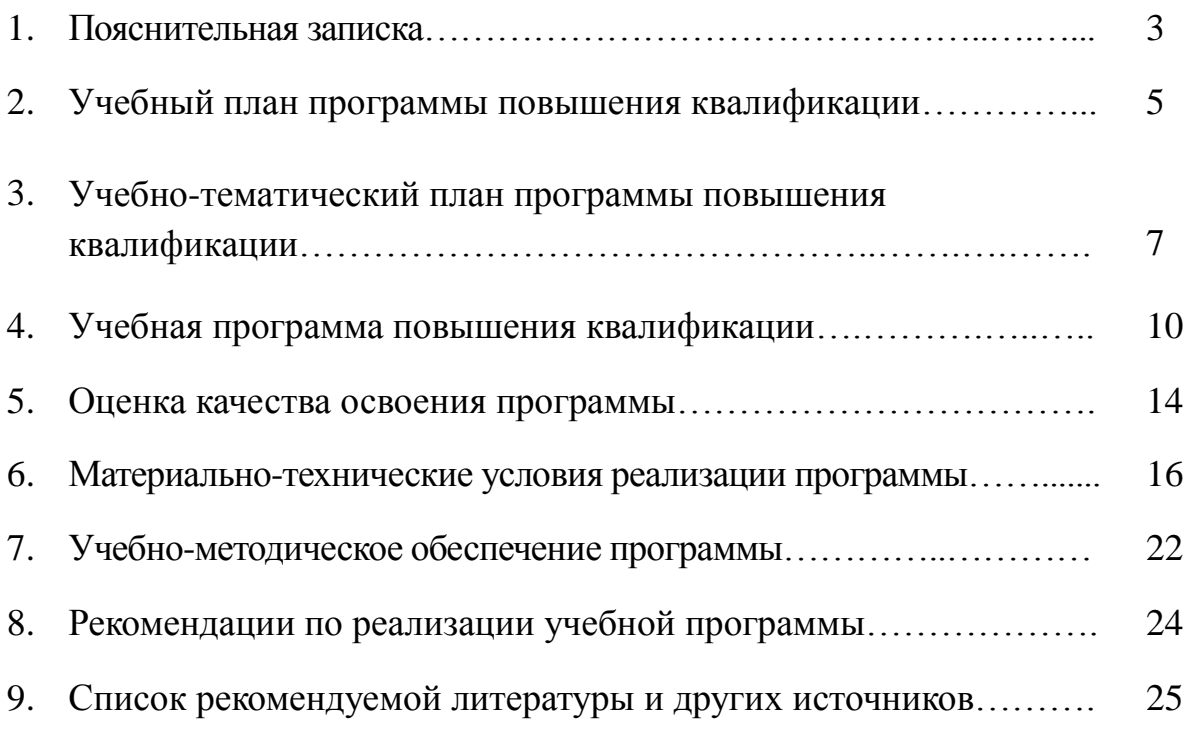

#### **1. Пояснительная записка**

#### **1. Обоснование актуальности программы**

Внедрение информационно-коммуникационных технологий в образовательную среду учебного занятия позволяет повышать и стимулировать интерес обучающихся, активизировать мыслительную деятельность и эффективность усвоения материала, индивидуализировать обучение, повышать скорость изложения и усвоения информации.

#### **2. Назначение данной программы**

Рабочая программа повышения квалификации «Информационнокоммуникационные технологии» направлена на формирование базовой ИКТкомпетентности.

В ходе реализации программы повышения квалификации педагогических работников используется все многообразие форм и методов учебной работы: лекции, семинары по обмену опытом и практические занятия.

#### **3. Категории педагогических работников, для которых предназначена программа**

Настоящая программа предназначена для повышения квалификации специалистов с высшим и средним профессиональным образованием в сфере информационно-коммуникационных технологий. Также она может быть использована как для работников образования, так и для специалистов других сфер деятельности, применяющих в работе информационнокоммуникационные технологии.

#### **4. Источники для разработки программы**

Данная программа составлена на основе программы повышения квалификации НФПК «Информационные технологии в деятельности учителяпредметника».

#### **5. Цели и задачи обучения**

*Цель программы:* повышение квалификации педагогических работников для формирования базовых компетенций по использованию информационнокоммуникационных технологий в профессиональной деятельности.

*Задачи программы* по формированию базовых компетенций педагогических работников в сфере ИКТ:

1. наличие общих представлений о дидактических возможностях ИКТ;

2. наличие представлений о едином информационном пространстве образовательного учреждения, назначении и функционировании ПК, устройствах ввода-вывода информации, компьютерных сетях и возможностях их использования в образовательном процессе;

3. владение приёмами организации личного информационного пространства, интерфейсом операционной системы, приёмами выполнения файловых операций, организации информационно-образовательной среды как файловой системы, основными приёмами ввода-вывода информации, включая установку и удаление приложений и электронных образовательных ресурсов;

4. владение приемами подготовки дидактических материалов и рабочих документов (в соответствии с предметной областью) средствами офисных технологий (раздаточных материалов, презентаций и др.);

5. владение простейшими приёмами подготовки графических иллюстраций для наглядных и дидактических материалов, используемых в образовательной деятельности на основе растровой графики;

6. владение базовыми сервисами и технологиями интернета в контексте их использования в образовательной деятельности;

7. наличие представлений о технологиях и ресурсах дистанционной поддержки образовательного процесса и возможностях их включения в педагогическую деятельность;

8. наличие представлений об электронных образовательных ресурсах и тенденциях рынка электронных изданий в секторе общего образования, ориентированных на предметно-профессиональную деятельность, цифровых образовательных ресурсах, выполненных в ходе реализации Федеральных целевых программ;

9. владение основами методики внедрения цифровых образовательных ресурсов в учебно-воспитательный процесс.

#### **6. Требования к уровню подготовки слушателей**

Слушатели курса должны иметь общее представление об информационнокоммуникационных технологиях. Начальный уровень владения ИКТ может отсутствовать.

#### **7. Планируемые результаты обучения**

В результате обучения слушатели будут:

 знать основные базовые понятия в области информационнокоммуникационных технологий;

 уметь творчески применять эти навыки (базовая ИКТ-компетентность) и соотносить их с практикой;

 уметь разрабатывать наглядные и дидактические материалы, рабочие документы (в соответствии с предметной областью) средствами офисных технологий (раздаточных материалов, презентаций и др.);

 владеть приемами методики внедрения цифровых образовательных ресурсов в учебно-воспитательный процесс.

#### **8. Итоги освоения программы**

По итогам освоения данной программы, после успешного прохождения итоговой аттестации, слушатели получают удостоверение о повышении квалификации установленного образца в объеме 72 академических часов.

## МИНИСТЕРСТВО ОБРАЗОВАНИЯ И НАУКИ ЧЕЛЯБИНСКОЙ ОБЛАСТИ Государственное бюджетное учреждение «Региональный центр оценки качества и информатизации образования»

УТВЕРЖДАЮ Директор ГБУ РЦОКИО \_\_\_\_\_\_\_\_\_\_\_ /И.Р. Пономарева/ «12» сентября 2014 г.

## 2. Учебный план

# программы повышения квалификации

### **«Информационно-коммуникационные технологии»**

**Цель обучения:** повышение квалификации педагогических работников с целью формирования базовых компетенций по использованию информационно-коммуникационных технологий в профессиональной деятельности.

**Категория обучаемых:** педагогические и руководящие работники образования, ведущие практическую педагогическую деятельность с применением информационно-коммуникационных технологий (ИКТ).

**Срок обучения:** 72 академических часа, 2 недели с отрывом от работы, 3 недели с частичным отрывом от работы, 4 недели без отрыва от работы.

**Форма обучения:** очная, без отрыва или частичным отрывом от работы.

**Режим занятий:** 6 академических часов без отрыва или 8 академических часов с отрывом от работы.

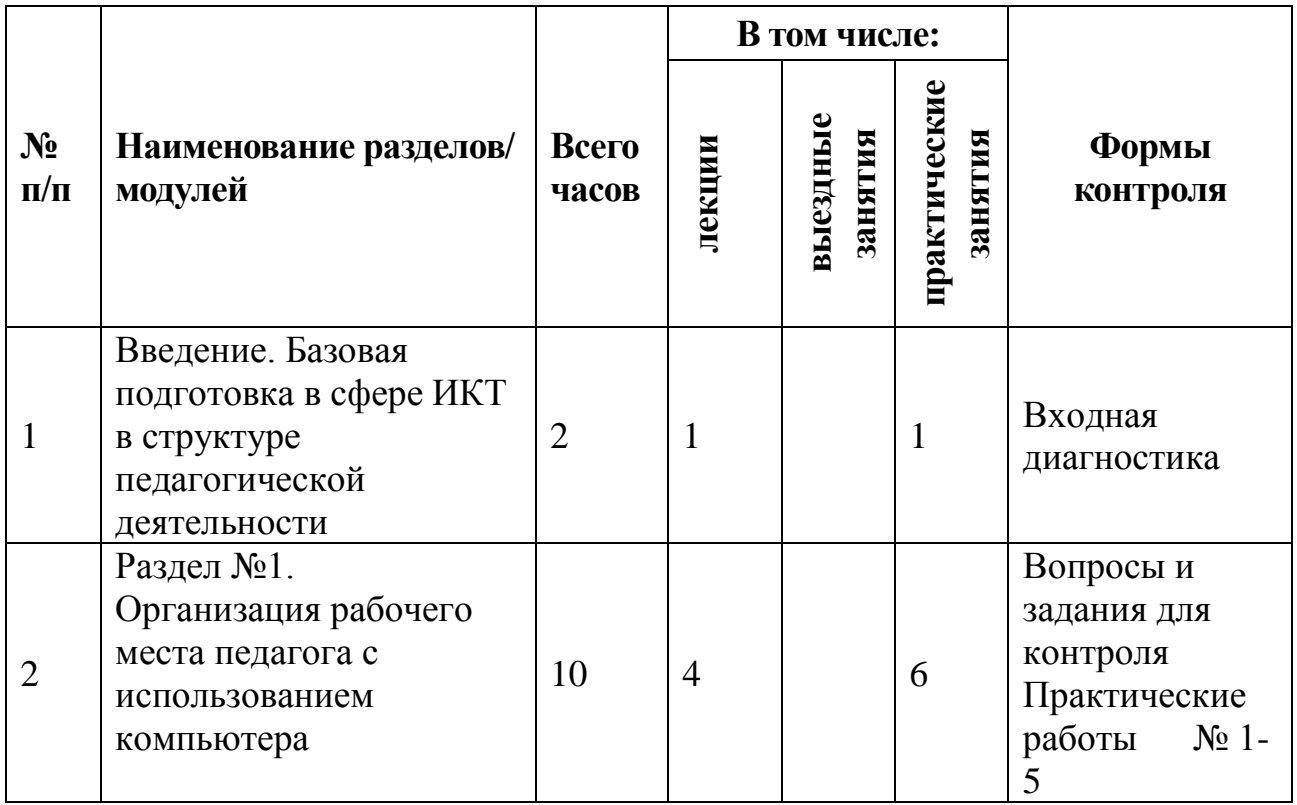

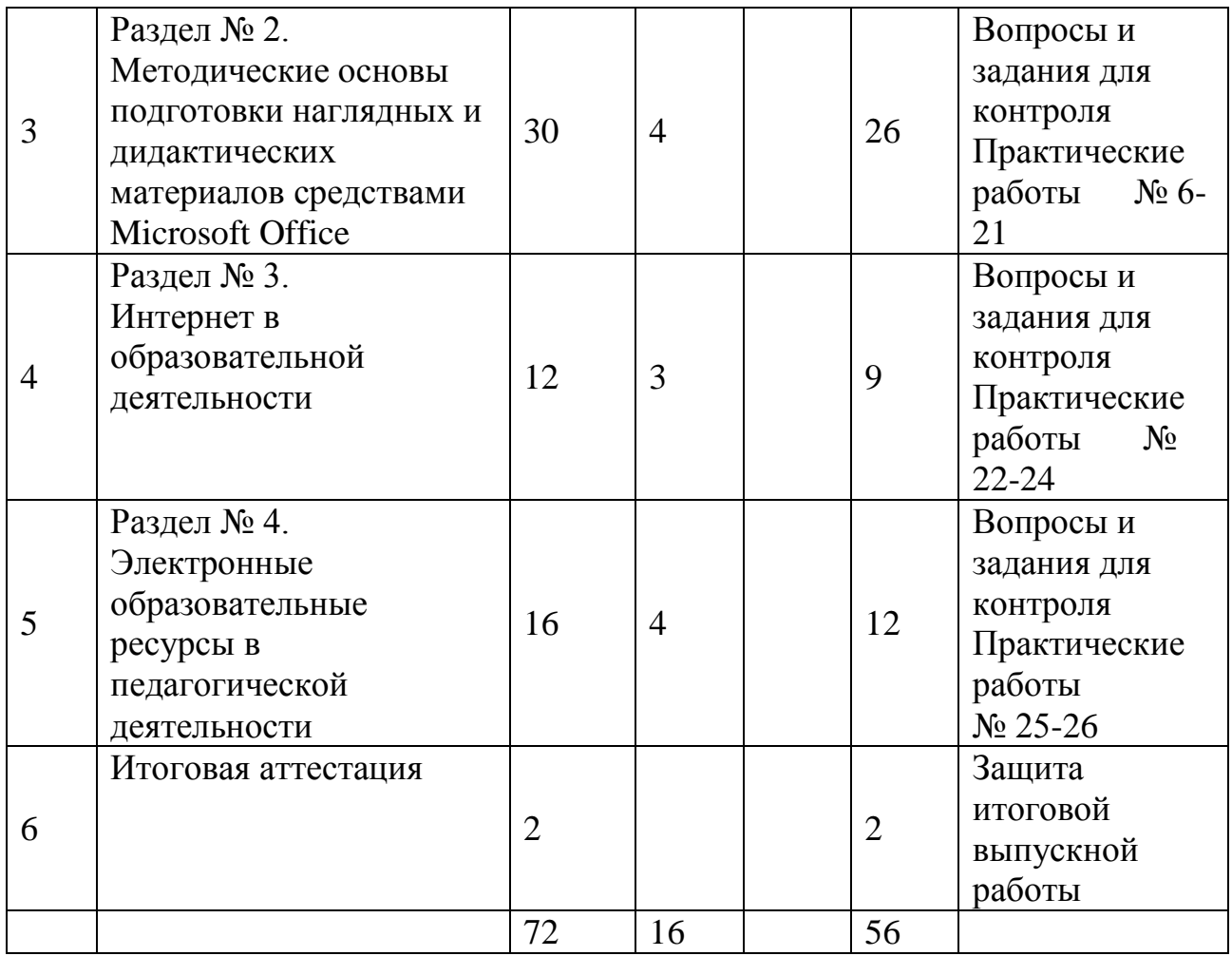

## МИНИСТЕРСТВО ОБРАЗОВАНИЯ И НАУКИ ЧЕЛЯБИНСКОЙ ОБЛАСТИ Государственное бюджетное учреждение «Региональный центр оценки качества и информатизации образования»

УТВЕРЖДАЮ Директор ГБУ РЦОКИО \_\_\_\_\_\_\_\_\_\_\_ /И.Р. Пономарева/ «12» сентября 2014 г.

## 3. Учебно-тематический план программы повышения квалификации **«Информационно-коммуникационные технологии»**

**Цель обучения:** повышение квалификации педагогических работников с целью формирования базовых компетенций по использованию информационно-коммуникационных технологий в профессиональной деятельности.

**Категория обучаемых:** педагогические и руководящие работники образования, ведущие практическую педагогическую деятельность с применением информационно-коммуникационных технологий (ИКТ).

**Срок обучения:** 72 академических часа, 2 недели с отрывом от работы, 3 недели с частичным отрывом от работы, 4 недели без отрыва от работы.

**Форма обучения:** очная, без отрыва или частичным отрывом от работы.

**Режим занятий:** 6 академических часов без отрыва или 8 академических часов с отрывом от работы.

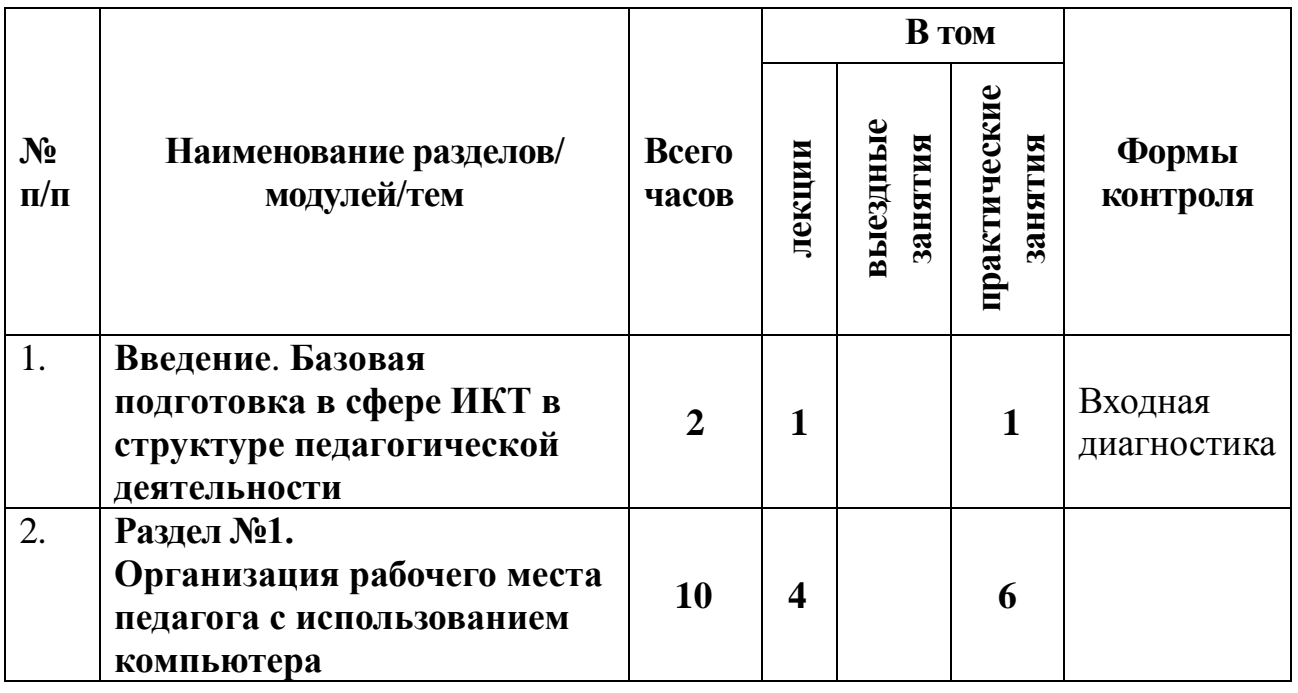

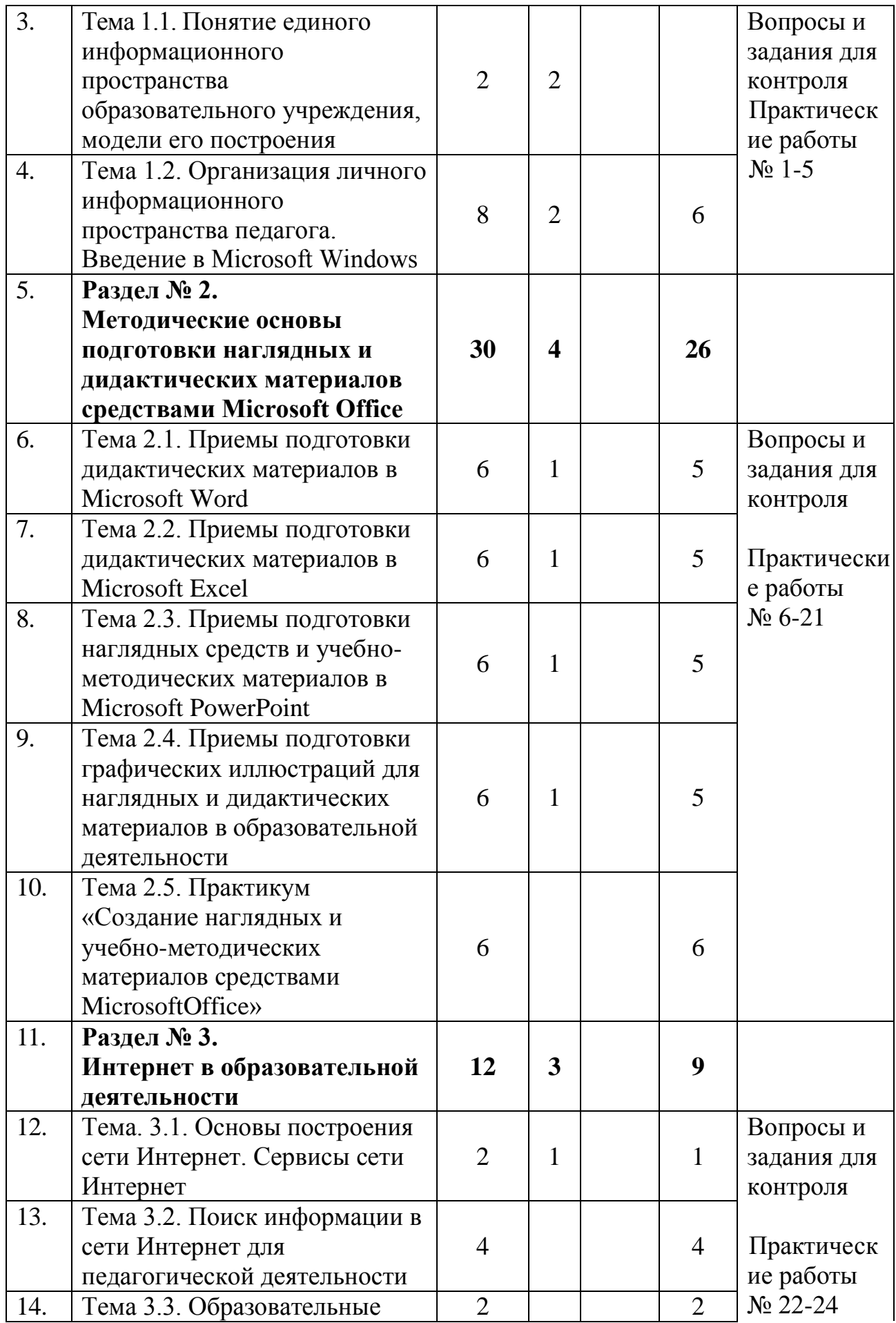

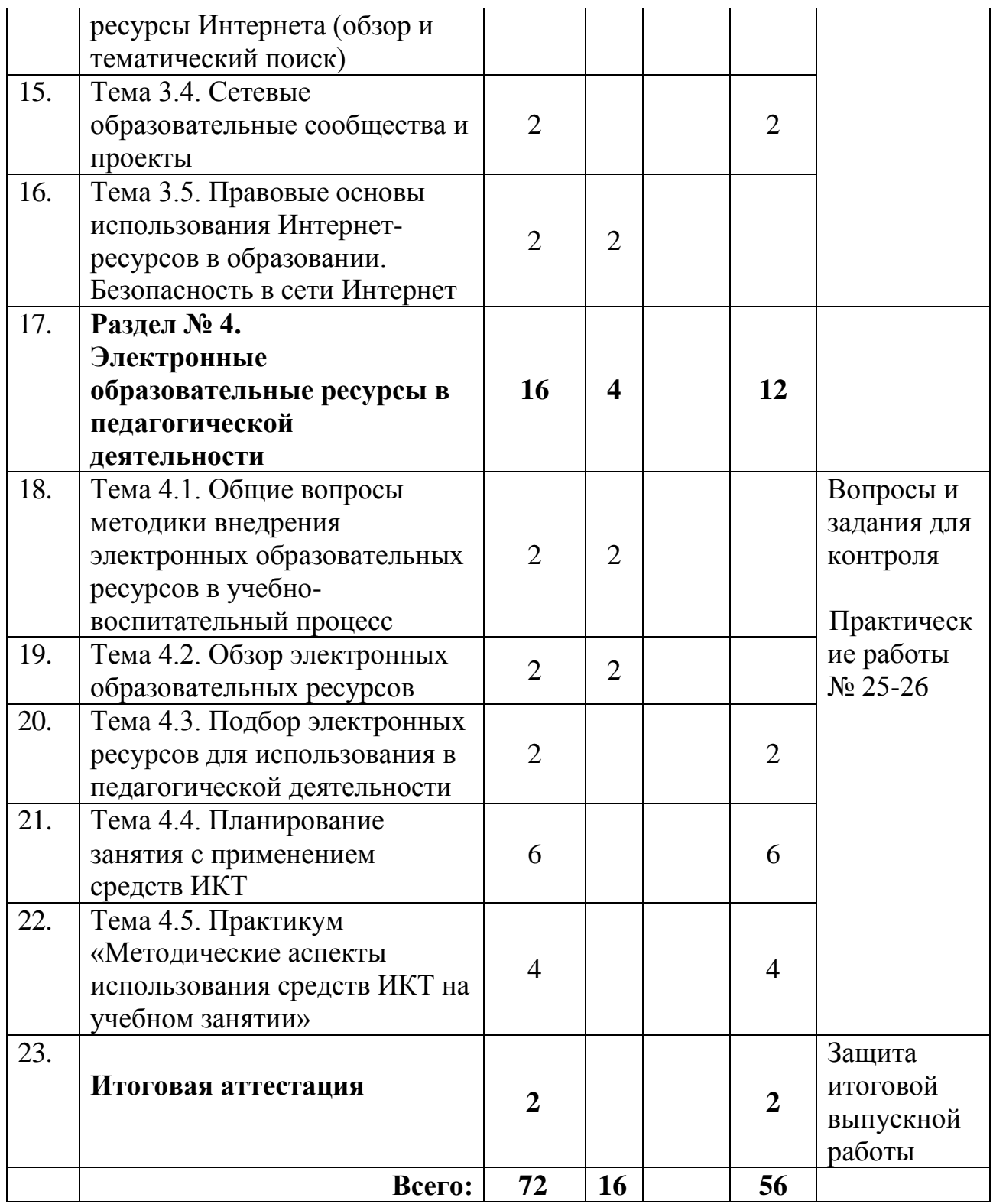

### 4. Учебная программа повышения квалификации **«Информационно-коммуникационные технологии»**

#### **4.1 Введение.**

Программа повышения квалификации формирует базовую ИКТкомпетентность специалистов с высшим и средним профессиональным образованием. Она может быть использована как для работников образования, так и для специалистов других сфер деятельности, применяющих в работе информационно-коммуникационные технологии.

Целью программы является обучение основам работы с приложениями Microsoft Office и информационными ресурсами Интернета на основе представления об их структуре, способах разработки, средствах поиска информации и Интернет-технологиях.

Программа поможет слушателям в освоении теоретических понятий информационно-коммуникационных технологий и возможностей применения полученных знаний в своей профессиональной деятельности.

Перед началом изучения программы повышения квалификации «Информационно-коммуникационные технологии» проводится входная диагностика знаний обучающихся по изучаемым темам программы, а в конце обучения заполняется анкета слушателя по этим же вопросам с целью выявления уровня освоения содержания программы повышения квалификации.

Обучение слушателей по программе повышения квалификации «Информационно-коммуникационные технологии» завершается защитой итоговой выпускной работы.

*Краткое содержание темы:* Знакомство со структурой курса, основными целями и задачами. Знакомство с организацией обучения. Правила техники безопасности при работе в компьютерном кабинете. Знакомство с требованиями итоговой аттестации по изучаемой программе. Даётся общее представление о структуре и содержании итоговой работы слушателя, обзор компонентов и программных средств, изучаемых и используемых при подготовке к итоговой аттестации. Демонстрация примеров итоговых работ. Порядок и этапы подготовки итоговой работы. Методические и технологические требования к итоговой выпускной работе.

*Виды занятий по теме:* теория – 1 час, практика – 1 час.

### **4.2 Раздел № 1. Организация рабочего места педагога с использованием компьютера.**

#### *Тема 1.1. Понятие единого информационного пространства образовательного учреждения, модели его построения.*

*Краткое содержание темы:* Знакомство с персональным компьютером, понятие единого информационного пространства образовательного учреждения, модели его построения, автоматизированное рабочее место педагога. Основные правила работы с персональным компьютером (подключение к сети электропитания, последовательное включение/выключение компьютера и внешних устройств). Основные требования техники безопасности и санитарно-гигиенические требования при работе с персональным компьютером.

*Виды занятий по теме:* лекция – 2 часа.

## *Тема 1.2. Организация личного информационного пространства педагога. Введение в Microsoft Windows.*

*Краткое содержание темы:* Организация своего рабочего места и проектирование личного информационного пространства, правила техники безопасности и гигиены при работе на ПК, требования по электрической безопасности, основные компьютерные термины и понятия, основы работы в операционной системе Microsoft Windows, работа с файлами и папками, справочная система Microsoft Windows, программа *Проводник*, основы работы с приложениями (блокнот, калькулятор, графический редактор Paint), общие представления об архивировании данных.

*Виды занятий по теме:* теория – 2 часа, практика – 6 часов.

#### **4.3 Раздел № 2. Методические основы подготовки наглядных и дидактических материалов средствами Microsoft Office.**

#### *Тема 2.1. Приемы подготовки дидактических материалов в Microsoft Word.*

*Краткое содержание темы:* Основы работы с текстовым процессором *Microsoft Word*, требования к формированию текстовых документов, ввод текста, редактирование текста, проверка орфографии и грамматики, вставка графических изображений в *Microsoft Word*, создание нумерованных и маркированных списков, создание и форматирование таблиц, печать документа.

*Виды занятий по теме:* лекция – 1 час, практика – 5 часов.

### *Тема 2.2. Приемы подготовки дидактических материалов в Microsoft Excel.*

*Краткое содержание темы:* Основы работы с табличным процессором *Microsoft Excel,* ввод и форматирование данных в электронной таблице, простейшие вычисления, приемы создания диаграмм, приемы анализа данных, использование *Microsoft Excel* для создания дидактических материалов, приемы создания интерактивных тестов.

*Виды занятий по теме:* теория – 1 час, практика – 5 часов.

#### *Тема 2.3. Приемы подготовки наглядных средств и учебно-методических материалов в Microsoft PowerPoint.*

*Краткое содержание темы:* Понятие мультимедийной презентации, цели и задачи ее создания, создание презентации в программе *Microsoft PowerPoint* для использования в качестве демонстрационных и наглядных пособий, создание слайдов различных типов, работа с текстом и графическими объектами в презентации, анимация и эффекты смены слайдов в *Microsoft PowerPoint*, использование гиперссылок, создание раздаточных материалов и печать презентации

*Виды занятий по теме:* лекция – 1 час, практика – 5 часов.

### *Тема 2.4. Приемы подготовки графических иллюстраций для наглядных и дидактических материалов в образовательной деятельности.*

*Краткое содержание темы:* Знакомство с программой Microsoft Office Picture Manager, подготовка графических иллюстраций для наглядных и дидактических материалов в образовательной деятельности, редактирование рисунков.

*Виды занятий по теме:* лекция – 1 час, практика – 5 часов.

*Тема 2.5. Практикум «Создание наглядных и учебно-методических материалов средствами MicrosoftOffice».*

*Краткое содержание темы:* Подготовка конспекта урока в *Microsoft Word*, отработка навыков работы с наглядными и учебно-методическими материалами при помощи средств *Microsoft Office.*

*Виды занятий по теме:* практика – 6 часов.

# **4.4 Раздел № 3. Интернет в образовательной деятельности.**

#### *Тема 3.1. Основы построения сети Интернет. Сервисы сети Интернет.*

*Краткое содержание темы:* Знакомство с сетью Интернет как единым информационным пространством, история развития Интернета, организация доступа к сети Интернет, изучение основных сервисов сети Интернет, их назначение и область применения в учебном процессе, работа с браузером *Mozilla Firefox*, основы работы с электронной почтой.

*Виды занятий по теме:* лекция – 1 час, практика – 1 час.

#### *Тема 3.2. Поиск информации в сети Интернет для педагогической деятельности.*

*Краткое содержание темы:* Знакомство с особенностями, методами и приемами поиска информации в сети Интернет, поисковые системы, глобальные и локальные информационно-поисковые системы. Логика и методы поиска.

*Виды занятий по теме:* практика – 4 часа.

### *Тема 3.3. Образовательные ресурсы Интернета (обзор и тематический поиск).*

*Краткое содержание темы:* Обзор и тематический поиск по каталогам ресурсов для образования.

*Виды занятий по теме:* практика – 2 часа.

### *Тема 3.4. Сетевые образовательные сообщества и проекты.*

*Краткое содержание темы:* Обзор сетевых образовательных сообществ и проектов. Официальные образовательные порталы федерального значения. Региональные образовательные порталы. Сайты образовательных учреждений. Образовательные интернет-проекты негосударственных учреждений.

*Виды занятий по теме:* практика – 2 часа.

## *Тема 3.5. Правовые основы использования Интернет-ресурсов в образовании. Безопасность в сети Интернет.*

*Краткое содержание темы:* Знакомство с правовыми основами использования Интернет-ресурсов в образовании, основные законодательные акты РФ: УК РФ, Закон РФ «Об авторском праве и смежных правах», Федеральный законы «Об информации, информатизации и защите информации» и «Об участии в международном информационном обмене»,

Федеральные законы и другие нормативные акты регулирования отношений, связанных с использованием лицензионного программного обеспечения, свободного программного обеспечения, ресурсов сети Интернет, безопасность в сети Интернет, защита информации в компьютерных сетях, электронная подпись, защита информации от компьютерных вирусов.

*Виды занятий по теме:* теория – 2 часа.

## **4.5 Раздел № 4. Электронные образовательные ресурсы в педагогической деятельности.**

*Тема 4.1. Общие вопросы методики внедрения электронных образовательных ресурсов в учебно-воспитательный процесс.*

*Краткое содержание темы:* Знакомство с особенностями электронных образовательных ресурсов, разработанных в ходе реализации Федеральных целевых программ, особенностями применения в образовательном процессе.

*Виды занятий по теме:* теория – 2 часа.

*Тема 4.2. Обзор электронных образовательных ресурсов.*

*Краткое содержание темы:* Знакомство с типологией электронных образовательных ресурсов, обзор Федерального горизонтального портала «Российское образование», требования к педагогическим электронным учебным изданиям, учет психофизиологических особенностей обучающихся при использовании ЭОР в образовательном процессе.

*Виды занятий по теме:* теория – 2 часа.

*Тема 4.3. Подбор электронных ресурсов для использования в педагогической деятельности.*

*Краткое содержание темы:* Поиск необходимых ресурсов в соответствии с методической задачей занятия.

*Виды занятий по теме:* практика – 2 часа.

*Тема 4.4. Планирование занятия с применением средств ИКТ.*

*Краткое содержание темы:* Основы планирования занятия с использованием средств информационно-коммуникационных технологий.

*Виды занятий по теме:* практика – 6 часов.

#### *Тема 4.5. Практикум «Методические аспекты использования средств ИКТ на учебном занятии».*

*Краткое содержание темы:* Организационно-методические аспекты подготовки педагогов к использованию информационно-коммуникационных технологий в образовательном процессе, особенности проведения занятий с применением средств ИКТ.

*Виды занятий по теме:* практика – 4 часа.

**4.6. Итоговая аттестация.** По программе повышения квалификации «Информационно-коммуникационные технологии» проводится итоговая аттестация в форме итоговой выпускной работы. Требования к итоговой аттестации излагаются в разделе «Оценка качества освоении программы».

#### **5. Оценка качества освоения программы**

Качество реализации программы повышения квалификации «Информационно-коммуникационные технологии» изучается через проведение анкетирования слушателей (входная и выходная диагностика), текущий и итоговый контроль результатов обучения.

Перед началом изучения программы повышения квалификации «Информационно-коммуникационные технологии» проводится входная диагностика знаний обучающихся в форме анкетирования по начальным знаниям, а в конце обучения заполняется анкета слушателя по этим же вопросам с целью выявления уровня освоения содержания программы повышения квалификации (анкета прилагается).

Контроль знаний слушателей проводится на основе вопросов и заданий для контроля, практических работ, тестовых заданий, а также заданий аналитического и творческого характера по темам программы.

Завершающим этапом повышения квалификации по программе «Информационно-коммуникационные технологии» является защита итоговой выпускной работы, представляющей собой выполненный слушателями комплекс заданий по инвариантному модулю и защитой работы по вариативным модулям. В качестве итоговой работы могут выступить также методические разработки уроков, сценариев внеклассных и внешкольных мероприятий, учебные программы, учебно-тематическое планирование и т.д.

Структура итоговой выпускной работы по программе повышения квалификации «Информационно-коммуникационные технологии» определяется принадлежностью слушателя к определенной категории педагогических или руководящих работников и должна состоять из трех основных частей:

1) информационная (аннотация к итоговой выпускной работе);

2) методическая (разработка конспекта учебного занятия или конспекта организационно-управленческого / методического мероприятия)

3) технологическая (презентация к учебному занятию или к организационно-управленческому / методическому мероприятию).

Итоговая выпускная работа должна быть комплексной, т. е. в ней должны быть отражены, с одной стороны, умение использовать средства ИКТ в целях создания дидактических и методических материалов для своей педагогической практики, с другой стороны, представленная разработка должна показать необходимость использования этих средств для конкретного педагога или руководящего работника.

Аннотация к работе составляется с целью внесения данных в реестр итоговых выпускных работ слушателей. Она включает в себя информацию, необходимую для формирования представления об авторе и его итоговой выпускной работе:

1) cведения об авторе;

2) класс, предмет, профиль, если имеется;

3) тема учебного занятия;

4) основные методы обучения;

5) форма учебного занятия;

6) обоснование актуальности применения ИКТ на данном учебном занятии.

Конспект учебного занятия / организационно-методического мероприятия разрабатывается на основе общеметодических подходов к планированию совместной деятельности участников образовательной деятельности.

Форму конспекта слушатель выбирает самостоятельно с условием его дальнейшего использования в своей практической деятельности. Наиболее приемлемой формой, используемой для этой цели, является форма, отражающая совместную деятельность педагога и обучающихся.

Технологическая часть итоговой работы может быть представлена в виде мультимедийной презентации к учебному занятию или организационнометодическому мероприятию. Все настройки в файлах (анимация, смена слайдов, режим демонстрации, работы ссылок) должны быть выполнены и зафиксированы так, чтобы объект не требовал процедуры инсталляции, а оставался работоспособным при переносе на другой ПК простым копированием.

Итоговая выпускная работа должна готовиться слушателем к защите планомерно в течение всего срока обучения по программе повышения квалификации.

Обучение слушателей по программе повышения квалификации «Информационно-коммуникационные технологии» завершается защитой итоговой выпускной работы. К защите допускаются полностью завершенные итоговые выпускные работы, прошедшие процедуру рецензирования.

В рецензии указывается автор и название работы, степень ее соответствия предъявляемым требованиям, наличие необходимых компонентов итоговой выпускной работы, эффективность выбранных способов применения средств ИКТ, качество выполнения работы, ее достоинства и недостатки, возможность практического применения в образовательном процессе (в том числе и другими слушателями).

Рецензия оформляется в виде документа Word на бумажном носителе, подписывается преподавателем-рецензентом и после защиты работы хранится в отделе планирования и организации образовательной деятельности ГБУ РЦОКИО.

Процедура защиты итоговой выпускной работы проходит в виде публичного выступления перед группой слушателей с обязательной демонстрацией технологической части работы или выступления в формате мастер-класса.

# **6. Материально-технические условия реализации программы**

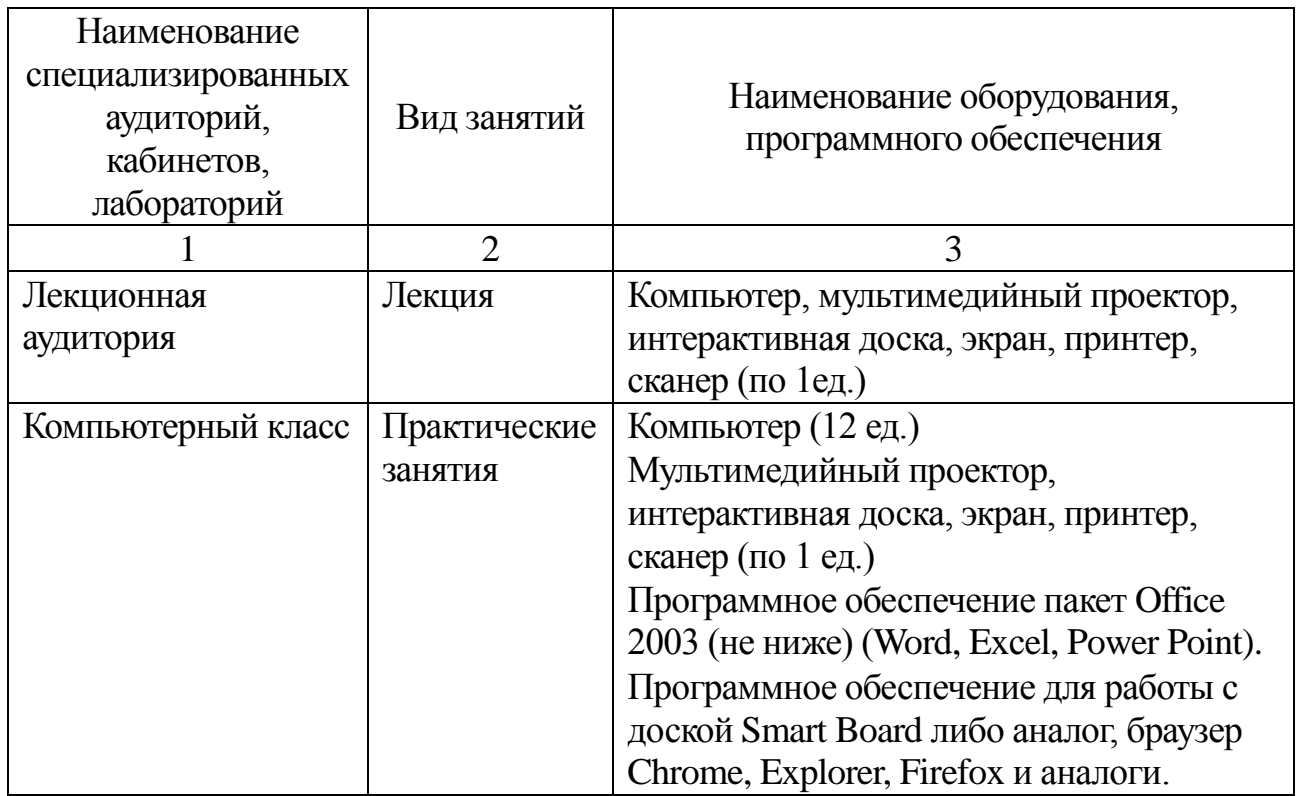

# **1. Перечень необходимого оборудования**

## **2. Перечень практических работ**

(УМП – учебно-методическое пособие, РТС – рабочая тетрадь слушателя)

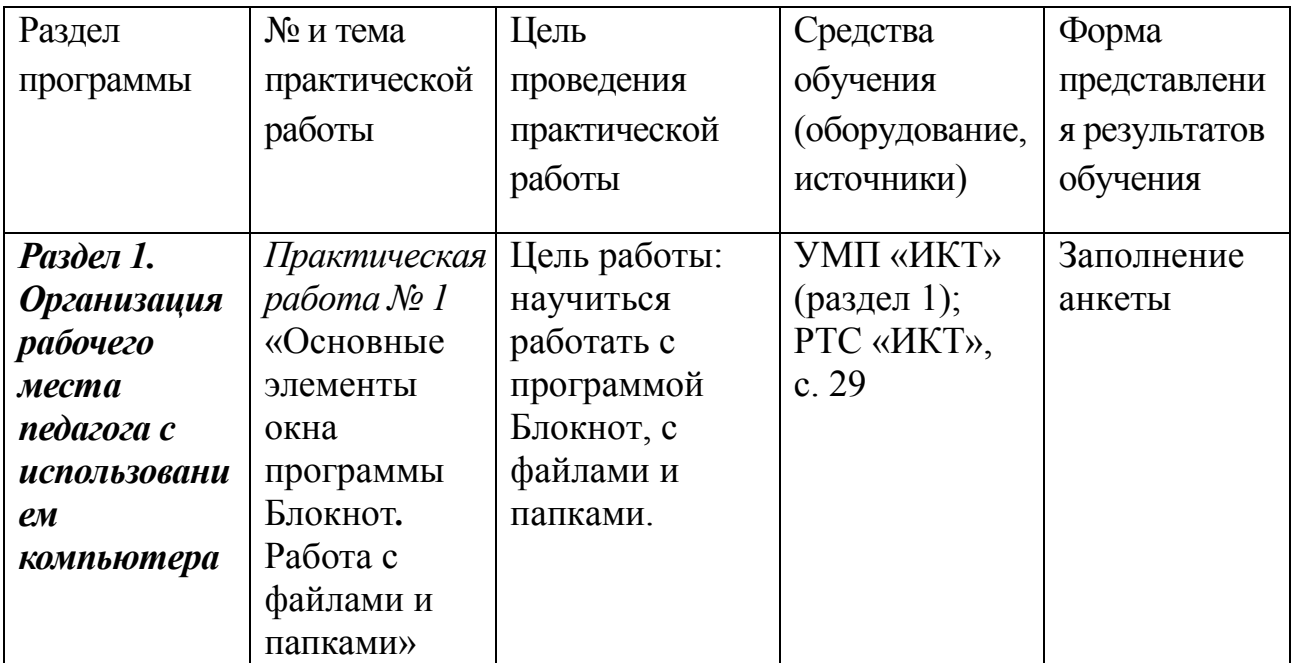

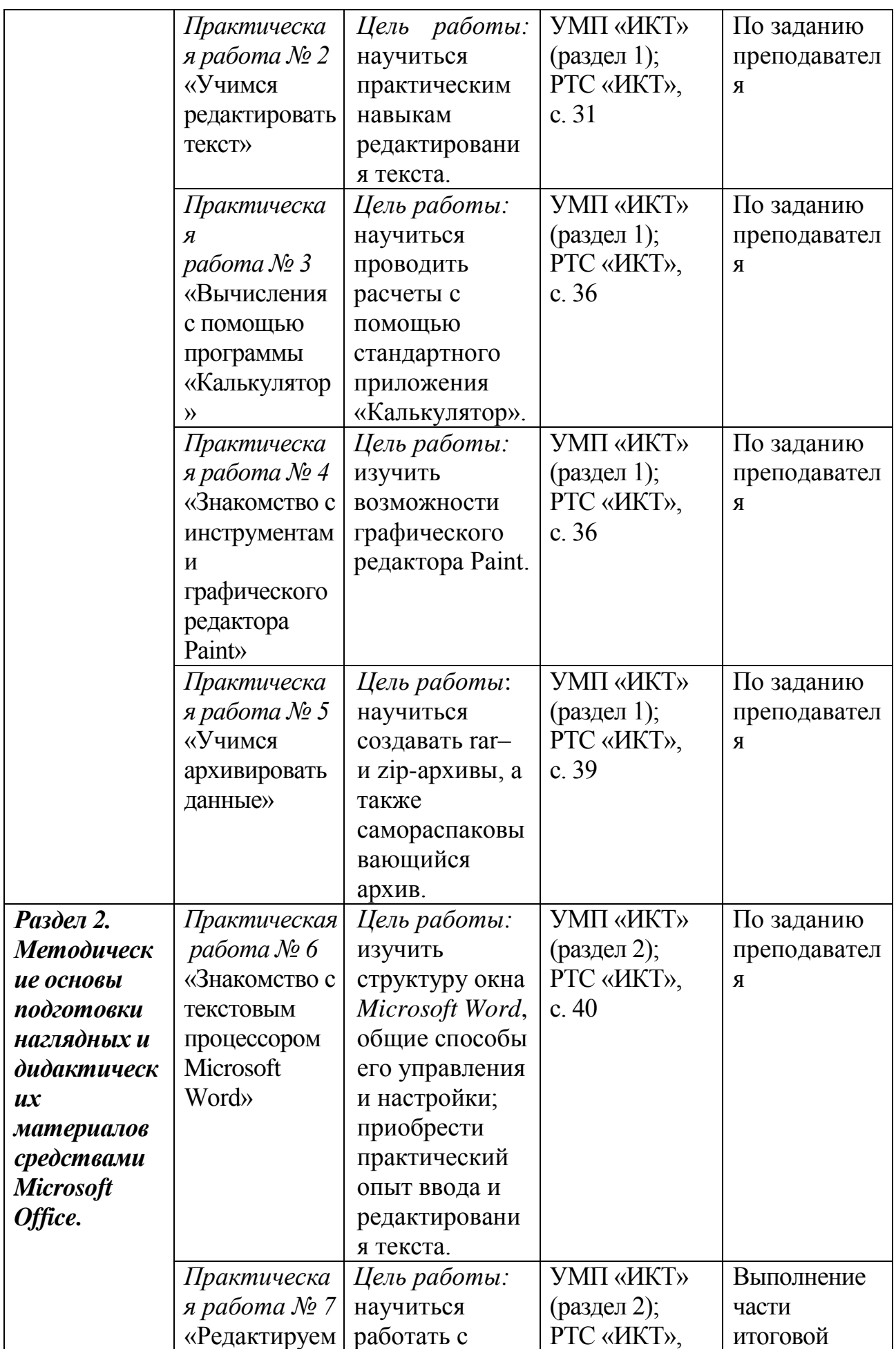

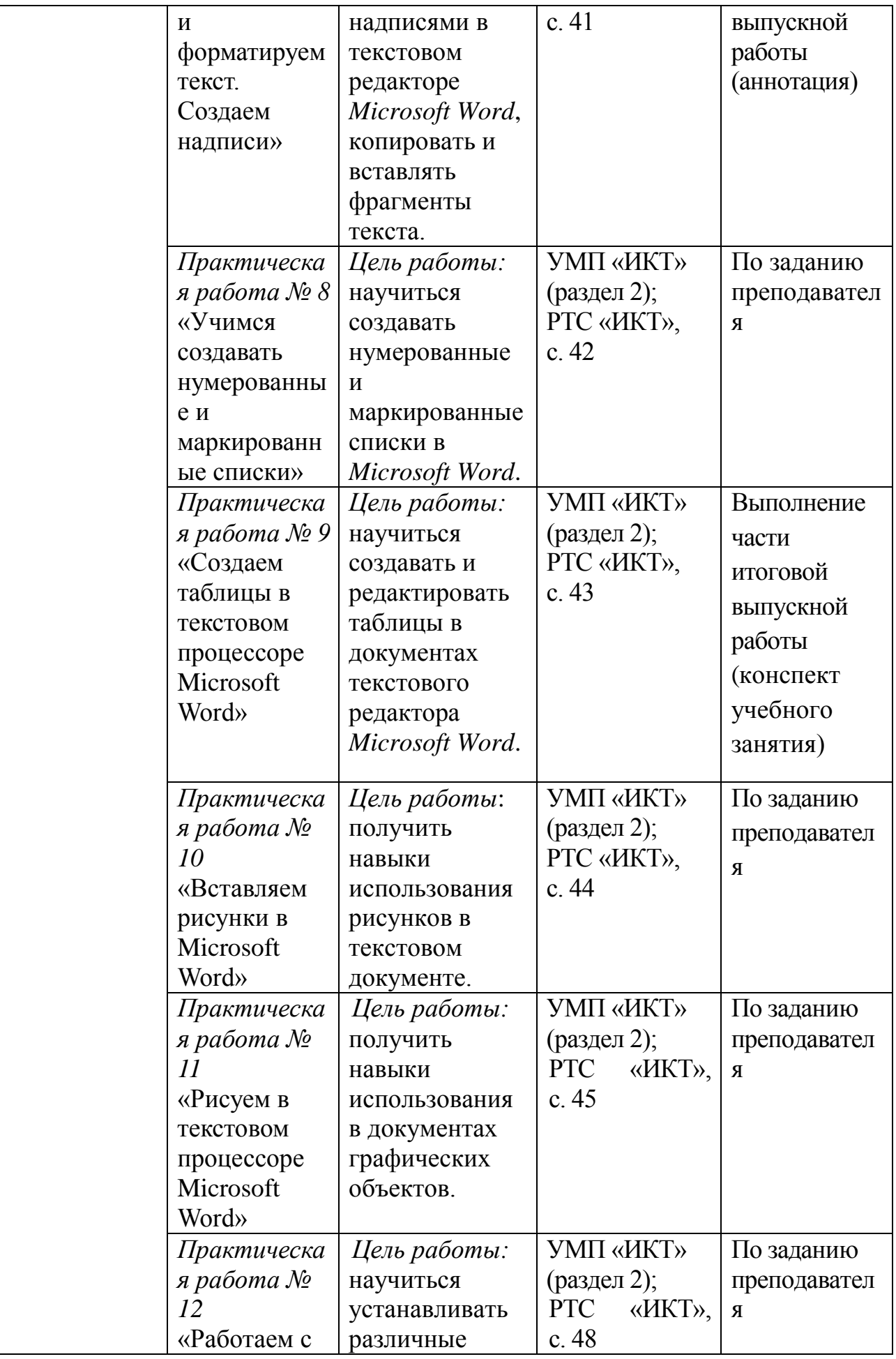

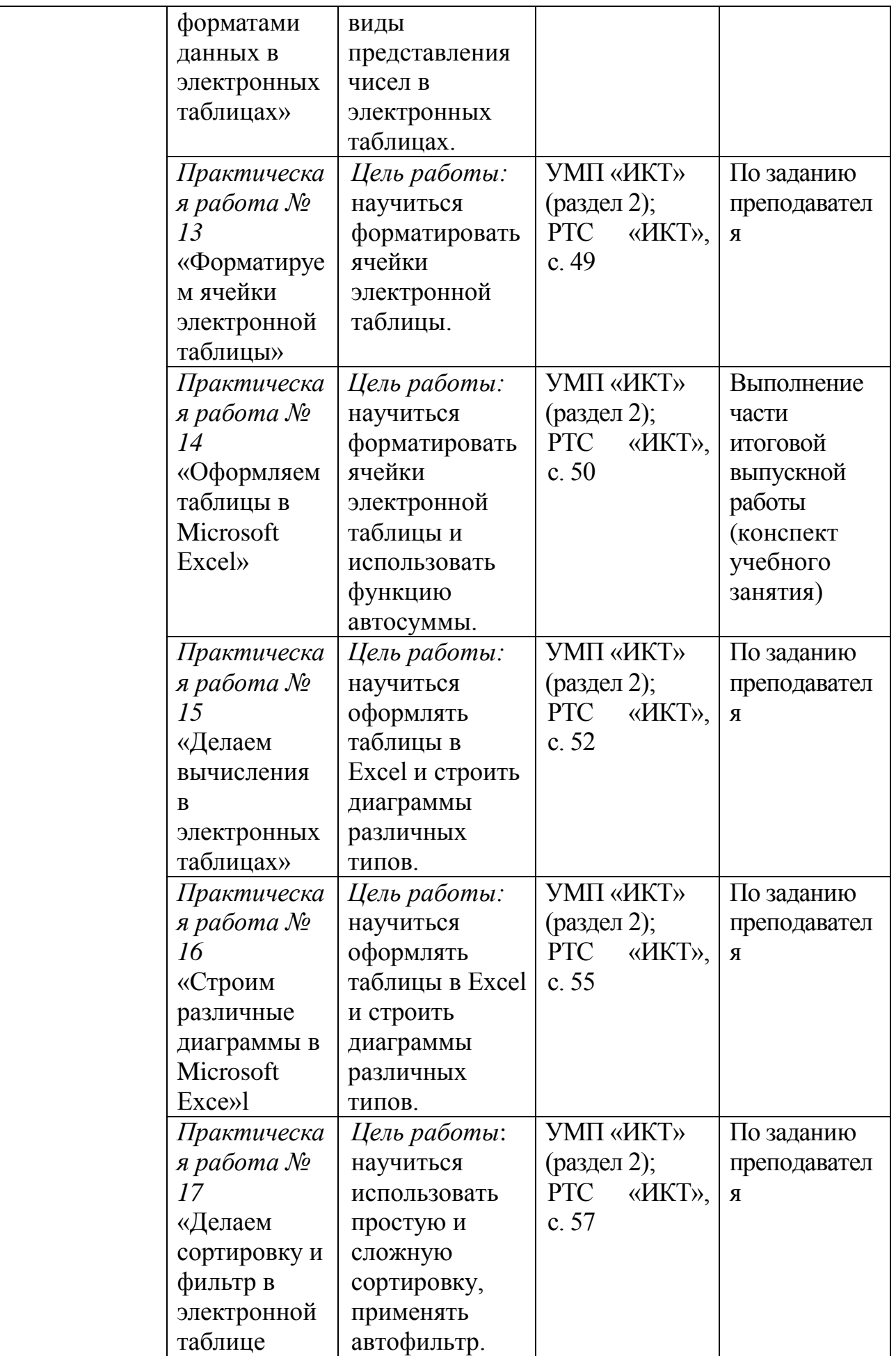

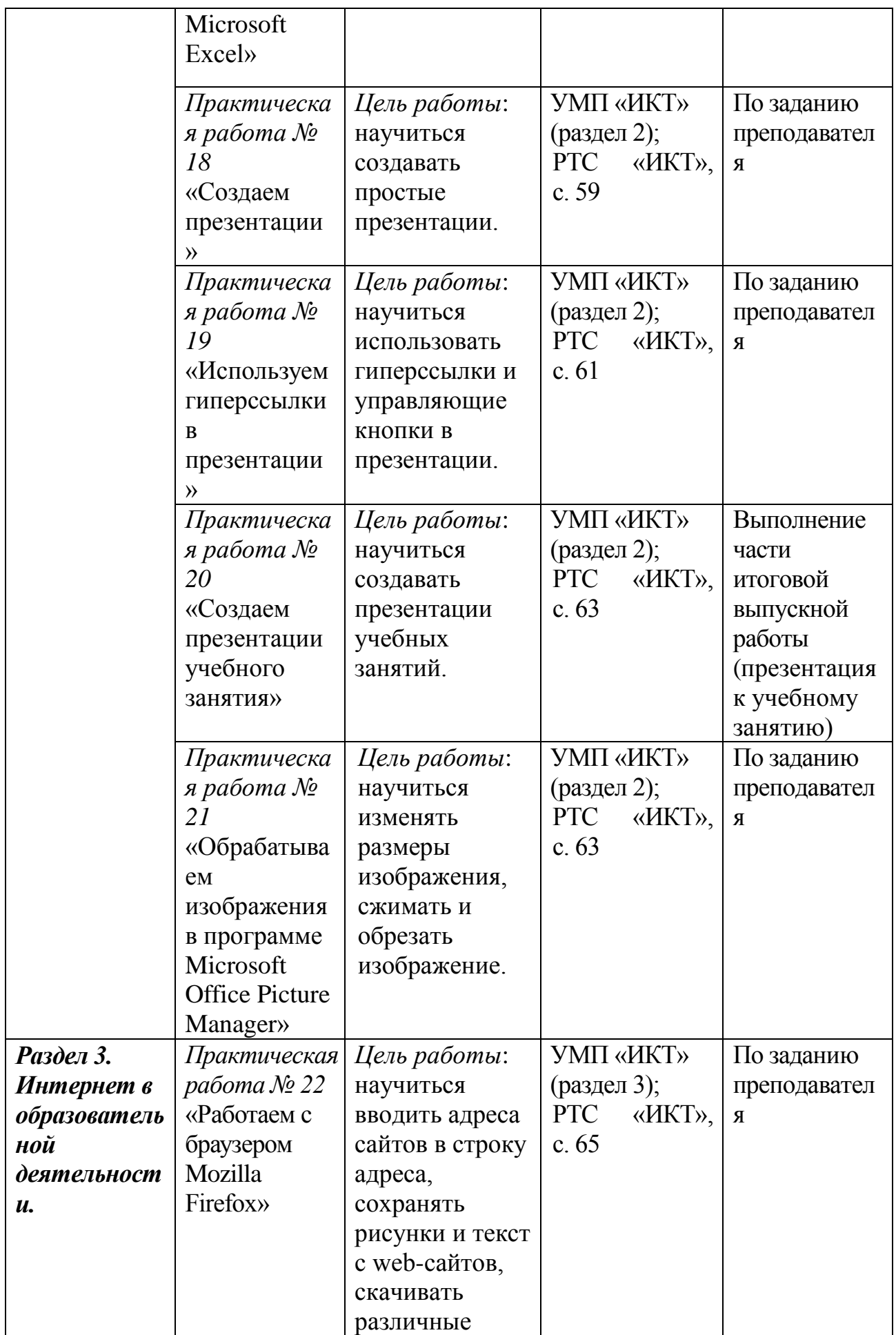

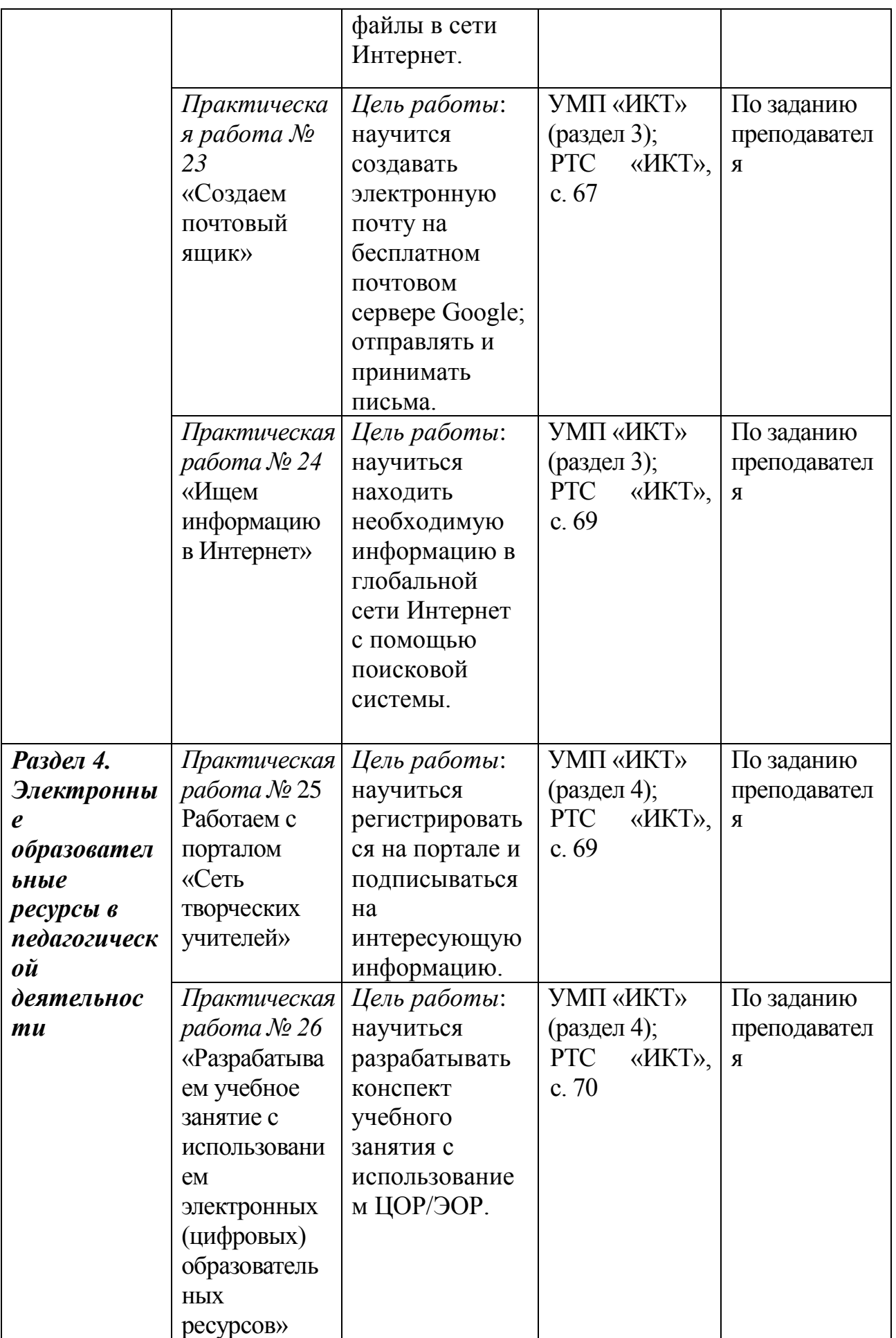

# **7. Учебно-методическое обеспечение программы**

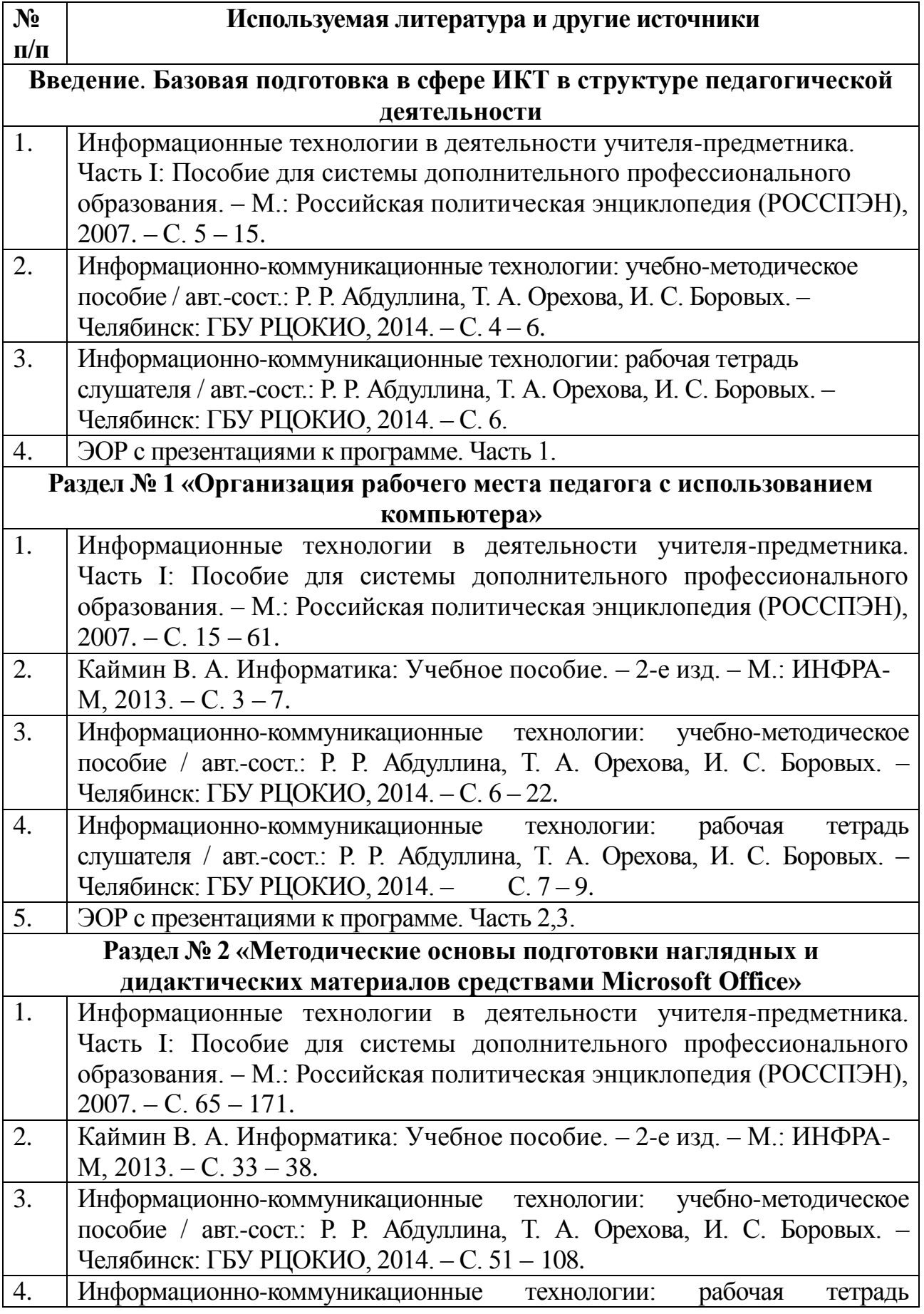

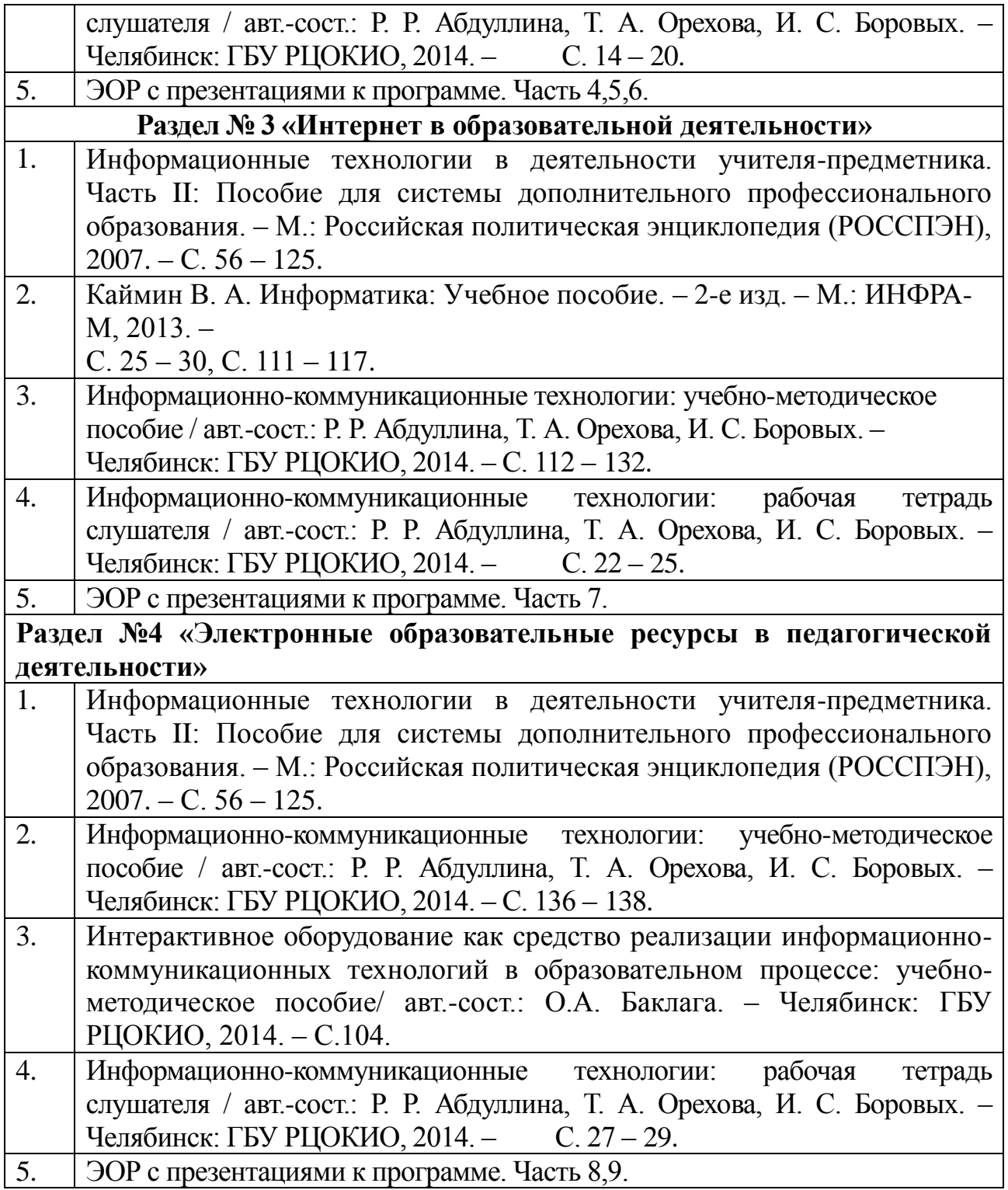

#### **8. Рекомендации по реализации учебной программы**

При изучении программы повышения квалификации «Информационнокоммуникационные технологии» используются следующие формы обучения: без отрыва от работы и с частичным отрывом от работы. Слушатели знакомятся с основными положениями программы, методикой обучения. На практических занятиях слушатели выполняют: анкетирование, различные заданий для контроля, практические работы, тестовые задания, а также задания аналитического и творческого характера по темам.

Для проведения итогового контроля слушателей предлагается защита итоговой выпускной работы, которая может быть проведена в виде публичного выступления перед группой слушателей с обязательной демонстрацией технологической части работы или выступления в формате мастер-класса.

Методический подход к изучению данной программы повышения квалификации предполагает целенаправленное самостоятельное и совместное обучение в группе, направляемое и контролируемое преподавателем. Предполагается, что слушатели будут изучать разделы в предлагаемой последовательности. Освоение программы позволит каждому слушателю стать активным участником процесса обучения и критически подходить к изучаемому материалу.

**Рефлексия.** Для рефлексии преподавателем может быть создан блог группы. Все участники группы могут стать постоянными читателями блога, на каждый раздел курса оставляют комментарий. Рефлексия также может быть проведена через анкетирование слушателей по оценке качества обучения.

#### **9. Список рекомендуемой литературы и других источников**

#### **Список основной литературы**

1. Информационные технологии в деятельности учителя-предметника. Часть I, II: Пособие для системы дополнительного профессионального образования. – М.: Российская политическая энциклопедия (РОССПЭН), 2007.

2. Каймин В. А. Информатика: Учебное пособие. – 2-е изд. – М.: ИНФРА-М, 2013. – 124 с.

3. Информационно-коммуникационные технологии: учебно-методическое пособие / авт.-сост.: Р. Р. Абдуллина, Т. А. Орехова, И. С. Боровых. – Челябинск: ГБУ РЦОКИО, 2014. – 147 с.

4. Информационно-коммуникационные технологии: рабочая тетрадь слушателя / авт.-сост.: Р. Р. Абдуллина, Т. А. Орехова, И. С. Боровых. – Челябинск: ГБУ РЦОКИО, 2014. – 84 с.

#### **Список дополнительной литературы**

1. Анализ статистических данных с использованием Microsoft Exel для Office XP / М.Р. Мидлтон; Пер с англ.; Под ред. Г.М. Кобелькова. – М.: БИНОМ. Лаборатория знаний, 2005.

2. Баранова Т.А., Максимова О.А., Фомина А.А. Создание современной информационно-образовательной среды образовательного учреждения // Информатика и образование. № 1, 2007. – С. 83-85

3. Горячев А.В. Практикум по информационным технологиям / А.В. Горяев, Ю.В. Шафрин. – М.: БИНОМ. Лаборатория знаний, 2005..

4. Журбенко Н.Л. Особенности создания текстов для размещения в сети Интернет // Информатика и образование. № 3, 2007. – С.113-116.

5. Захарова И. Г. Информационные технологии в образовании: Учеб. пособие для студ. пед. учебн. заведений. – М.: Изд. Центр «Академия», 2003.

6. Информатизация общего среднего образования: научно-методическое пособие / под ред. Д.Ш. Матроса. – М.: Педагогическое общество России, 2004.

7. Каспаржак А. Г. Информационное общество и школа: учебнометодические материалы к курсу повышения квалификации / А. Г. Каспаржак. – М.: Российская политическая энциклопедия (РОССПЭН), 2008.

8. Каян Э. Информационные технологии: Толковый словарь аббревиатур / Э. Каян; Пер.с англ. К.Г. Финогенова. – М.: БИНОМ. Лаборатория знаний, 2003.

9. Организация информационного пространства образовательного учреждения: практическое руководство / Б. П. Сайков. – М.: БИНОМ. Лаборатория знаний, 2005.

10. Основы деятельности тьютора в системе дистанционного образования: специализированный учебный курс / С. А. Щенников, А. Г. Теслинов, А. Г. Чернявская и др. – М.: Дрофа, 2006.

11. Основы компьютерных сетей: Учебное пособие. – 2-е изд. – М.: БИНОМ. Лаборатория знаний, 2007. – 167 с.: ил.

12. Основы компьютерных сетей: Методическое пособие для учителя. – 2 е изд. – М.: БИНОМ. Лаборатория знаний, 2007. – 55 с.: ил.

13. Персональный компьютер: настройка и техническая поддержка: Учебное пособие. – М.: БИНОМ. Лаборатория знаний, 2006. – 224 с.: ил.

14. Персональный компьютер: настройка и техническая поддержка: Методическое пособие для учителя. – 2-е изд. – М.: БИНОМ. Лаборатория знаний, 2007. – 79 с.: ил.

15. Сбои компьютера: диагностика, профилактика, лечение / Б. П. Сайков. – 3-е изд., испр. – М.: Лаборатория Базовых Знаний, 2005.

16. Стандартные программы Windows: Практикум / О.Б. Богомолова. – М.: БИНОМ. Лаборатория знаний, 2005.

17. Учебные проекты с использованием Microsoft Office: Уч. пособие. – М.: БИНОМ. Лаборатория знаний, 2007.

18. Штайнер Г. Microsoft Office XP. – М.: Лаборатория Базовых Знаний, 2001.

19. Штайнер Г. Word 2003. – М.: Лаборатория Базовых Знаний, 2005.

20. Штайнер Г. Excel 2003. – М.: Лаборатория Базовых Знаний, 2006.

#### **Интернет-ресурсы**

1. Официальный сайт Министерства образования и науки Российской Федерации [http://www.mon.gov.ru.](http://www.mon.gov.ru/)

2. Сайт Федерального агентства по образованию Министерства образования и науки РФ [http://www.ed.gov.ru.](http://www.ed.gov.ru/)

3. Федеральный экспертный совет [http://fes.mto.ru.](http://fes.mto.ru/#_blank)

4. Лицензирование, аттестация и государственная аккредитация учебных заведений в России [http://www.nica.ru.](http://www.nica.ru/#_blank)

5. Все образование Рунета [http://alledu.ru.](http://alledu.ru/#_blank)

6. Российский общеобразовательный портал [http://school.edu.ru.](http://school.edu.ru/#_blank)

7. Центр образовательного законодательства [http://lexed.ru.](http://lexed.ru/#_blank)

8. Федеральная служба по надзору в сфере образования и науки [http://www.obrnadzor.gov.ru.](http://www.obrnadzor.gov.ru/#_blank)

9. Федеральная служба государственной статистики [http://www.gks.ru.](http://www.gks.ru/#_blank)

10. Информационно-методический центр по аттестации образовательных организаций [http://www.imtsa.ru.](http://www.imtsa.ru/#_blank)

11. Каталог информационной системы «Единое окно доступа к образовательным ресурсам» [http://window.edu.ru/window/catalog.](http://window.edu.ru/window/catalog)

12. Система федеральных образовательных порталов [http://edu.ru.](http://edu.ru/)

13. Форум – [www.uchim.info.](http://www.uchim.info/)

14. Компьютер для начинающих. Завтра на работу! Самоучитель (элементы ПК, рабочий стол, работа с папками, основы набора текста, включении и выключение ПК) [http://opensource.com.ua/contents/978531800409p.html.](http://opensource.com.ua/contents/978531800409p.html)

15. Используй компьютер эффективно <http://comp5.ru/Teoria/Windows7/index.php> .

16. Портал «ВСЕОБУЧ» – Справочно-информационный образовательный сайт по всем видам образовательных учреждений Москвы и регионов России [http://www.edu-all.ru.](http://www.edu-all.ru/)